### **JHCEHSHS STUDENT TECHNOLOGY FEE REQUEST FORM**

Procedure for Submission: Form Updated: 3/28/12

- 1. Submitter must obtain all required information from the desired vendor(s). An official quote from the vendor must be attached.
- 2. Only one request per Request Form. This request must be reviewed, approved, and submitted by the requesting program's Department Chair.
- 3. The Dept. Chair may email this request to the Tech Fee Director. *(Since some departments will have multiple requests, please rename request in the following format ABC\_Request\_# where "ABC" is your department and "#" is the numbering of your request)*

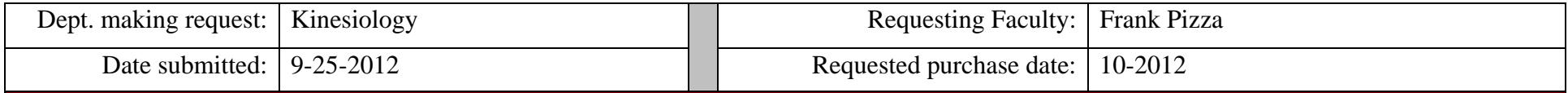

## **IMPORTANT: Attach an official quote from the vendor.**

#### **List one item OR group (for use as a "package") per page.**

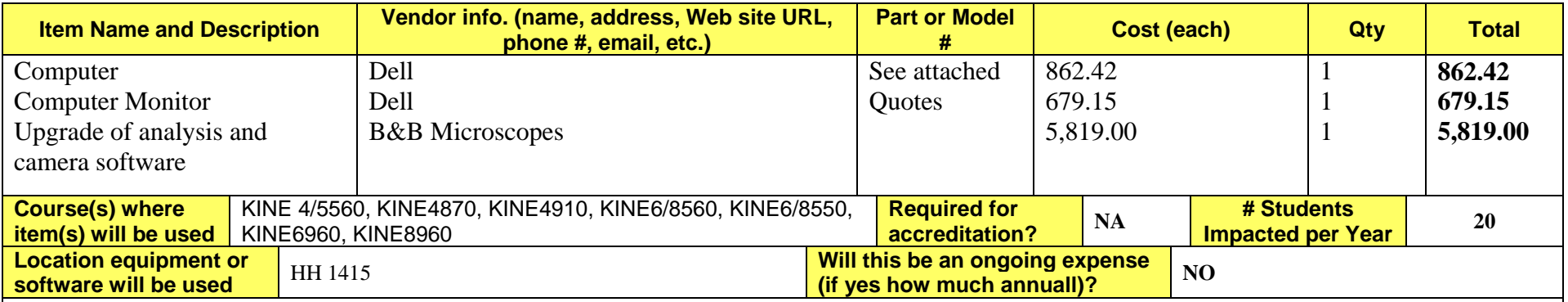

#### **Impact on student learning (attach additional pages if needed):**

Undergraduate and graduate students in the Dept of Kinesiology receive hands-on training on how to decipher complex responses and adaptations that occur in skeletal muscle after exercise. A central feature of their training is learning how to monitor changes in the structure of skeletal muscle cells via the use of a microscope and image analysis software. The requested items are needed to replace the existing computer and monitors, to upgrade the software that controls the digital camera (Spot), and to upgrade the image analysis software (Image Pro). Student learning will be greatly enhanced by obtaining the software upgrades because of the new features that have been added.

- 0 *Equipment/Technology purchased with Tech Fee funds is for student use only. It cannot be filtered or "passed-down" to faculty or staff.*
- All outdated or broken Tech Fee equipment/technology must be returned to the Tech Fee Committee for retirement or disposal.
- If you are submitting a request for computers, printers, scanners or software, you must consult with College Computing and the technology staff, to acquire a quote and to make sure that this equipment/software is supported by UT.

You created this PDF from an application that is not licensed to print to novaPDF printer (<http://www.novapdf.com>), 25/2012

**QUOTE #: 632674978 Customer #: 114375052 Contract #: 12ABQ Quote Date: 9/24/12 Date: 9/24/12 3:55:35 PM Customer Name: UNIV OF TOLEDO**

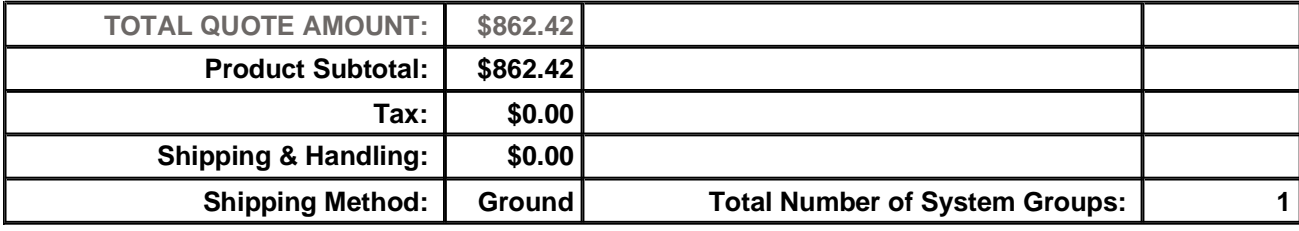

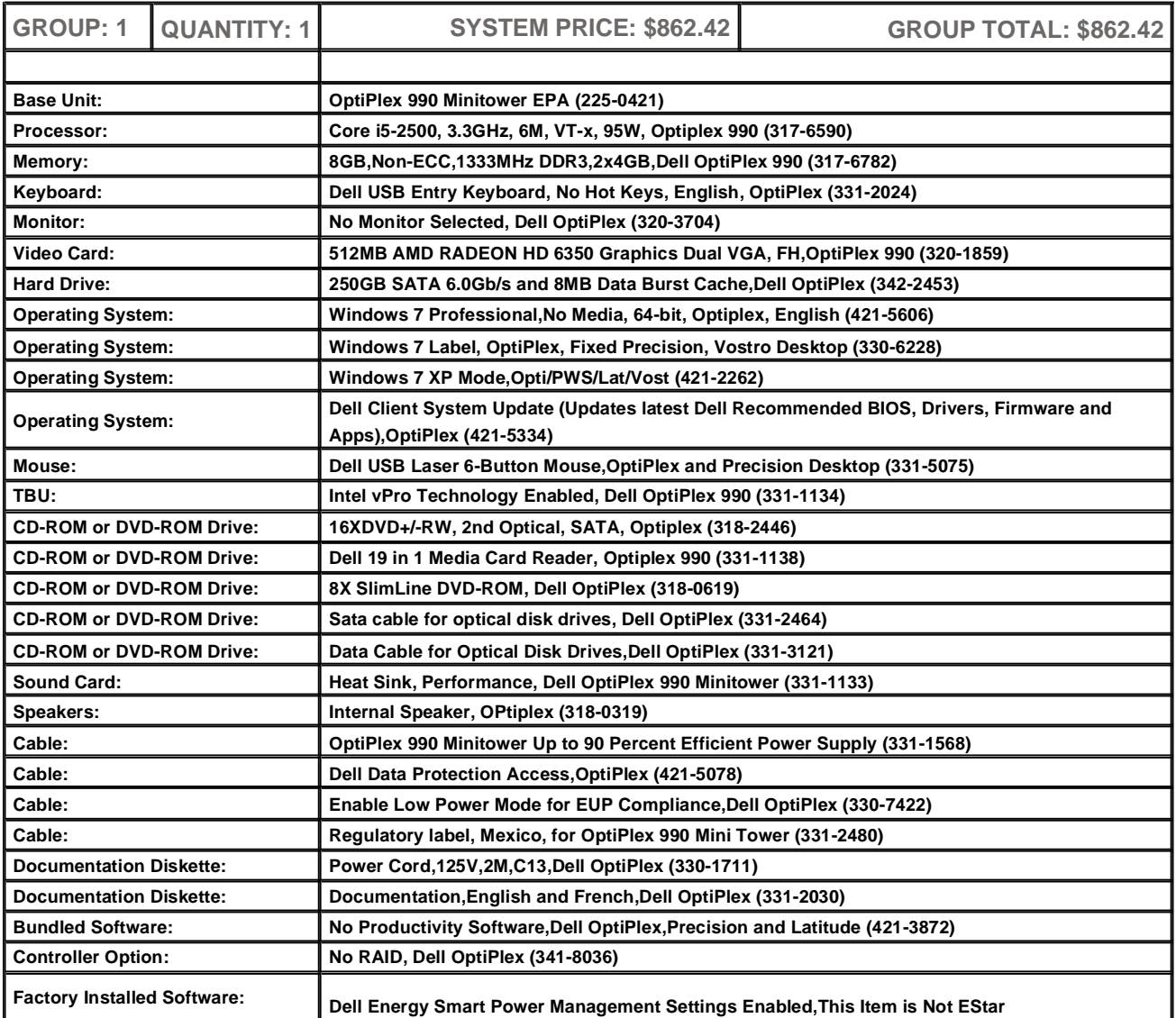

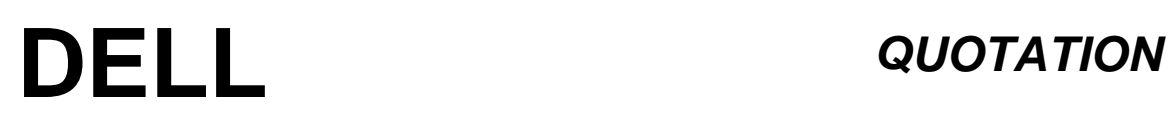

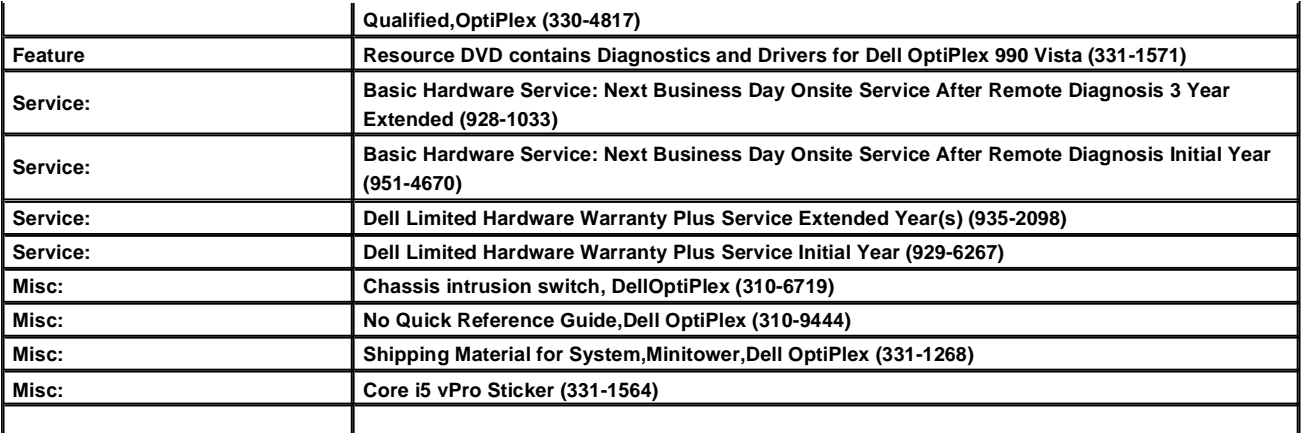

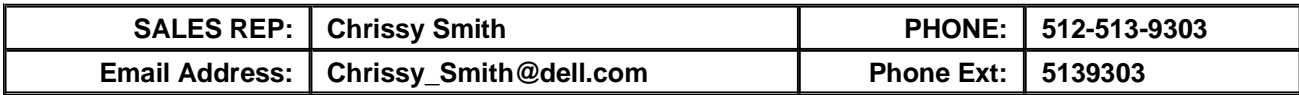

**Please review this quote carefully. You may order online by signing into Premier at [www.premier.dell.com.](http://www.premier.dell.com.) Click on the eQuotes link. To order without Premier, go to [www.dell.com/qto.](http://www.dell.com/qto.)** 

**If you do not have a separate agreement with Dell that applies to your order, please refer to [www.dell.com/terms](http://www.dell.com/terms) as follows:**

**If purchasing for your internal use, your order will be subject to** *Dell's Terms and Conditions of Sale-Direct* **including Dell's U.S. Return Policy, at [www.dell.com/returnpolicy#total.](http://www.dell.com/returnpolicy#total.) If purchasing for resale, your order will be subject to** *Dell's Terms and Condition of Sale for Persons or Entities Purchasing to Resell***, and other terms of Dell's PartnerDirect program at [www.dell.com/partner.](http://www.dell.com/partner.) If your order includes services, visit [www.dell.com/servicecontracts](http://www.dell.com/servicecontracts) for service descriptions and terms.**

**Quote information is valid for U.S. customers and U.S. addresses only, and is subject to change. Sales tax on products shipped is based on "Ship To" address, and for downloads is based on "Bill To" address. Please indicate any tax-exempt status on your PO, and fax your exemption certificate, with seller listed as** *Dell Marketing L.P***, to Dell's Tax Department at 800-433-9023. Please include your Customer Number.**

**For certain products shipped to end-users in California, a State Environmental Fee will be applied. For Asset Recovery/Recycling Services, visit [www.dell.com/assetrecovery.](http://www.dell.com/assetrecovery.)**

# **DELL** *QUOTATION*

**QUOTE #: 632676188 Customer #: 114375052 Contract #: 12ABQ Quote Date: 9/24/12 Date: 9/24/12 3:57:46 PM Customer Name: UNIV OF TOLEDO**

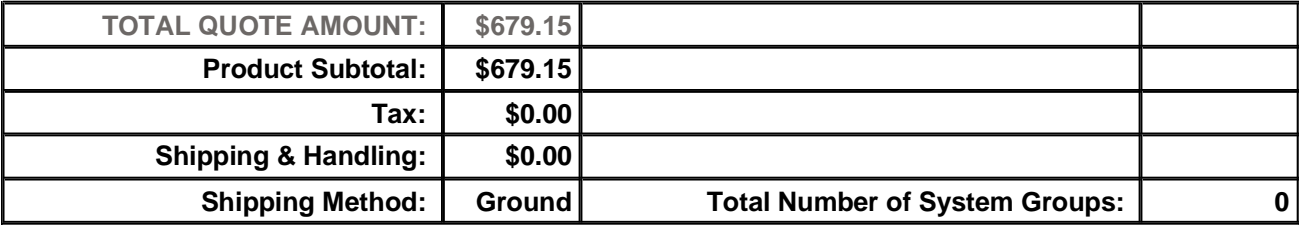

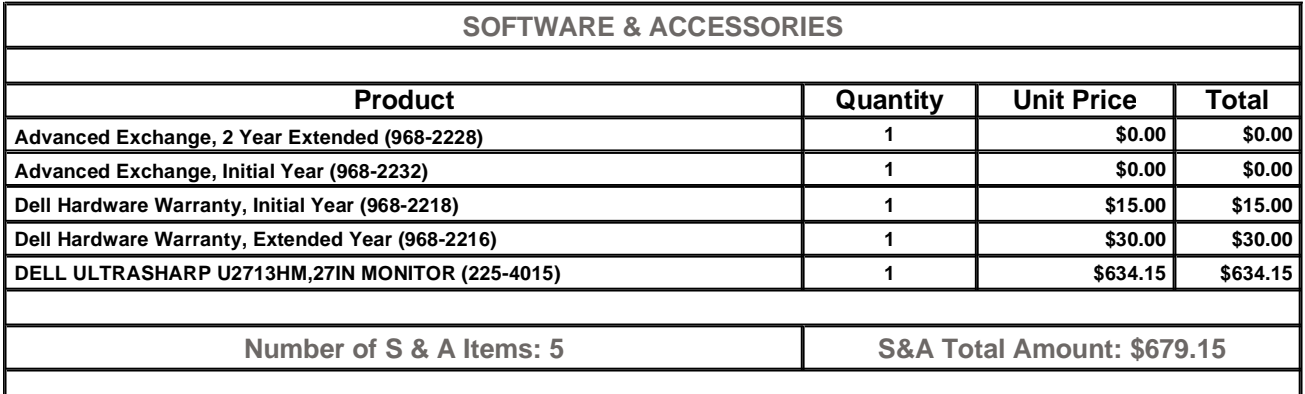

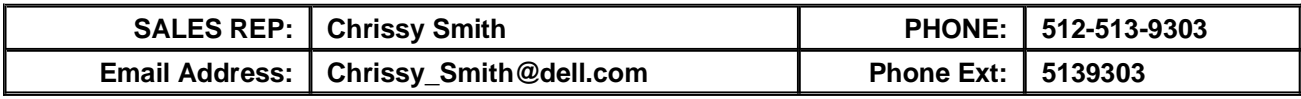

**Please review this quote carefully. You may order online by signing into Premier at [www.premier.dell.com.](http://www.premier.dell.com.) Click on the eQuotes link. To order without Premier, go to [www.dell.com/qto.](http://www.dell.com/qto.)** 

**If you do not have a separate agreement with Dell that applies to your order, please refer to [www.dell.com/terms](http://www.dell.com/terms) as follows:**

**If purchasing for your internal use, your order will be subject to** *Dell's Terms and Conditions of Sale-Direct* **including Dell's U.S. Return Policy, at [www.dell.com/returnpolicy#total.](http://www.dell.com/returnpolicy#total.) If purchasing for resale, your order will be subject to** *Dell's Terms and Condition of Sale for Persons or Entities Purchasing to Resell***, and other terms of Dell's PartnerDirect program at [www.dell.com/partner.](http://www.dell.com/partner.) If your order includes services, visit [www.dell.com/servicecontracts](http://www.dell.com/servicecontracts) for service descriptions and terms.**

**Quote information is valid for U.S. customers and U.S. addresses only, and is subject to change. Sales tax on products shipped is based on "Ship To" address, and for downloads is based on "Bill To" address. Please indicate any tax-exempt status on your PO, and fax your exemption**

**certificate, with seller listed as** *Dell Marketing L.P***, to Dell's Tax Department at 800-433-9023. Please include your Customer Number.**

**For certain products shipped to end-users in California, a State Environmental Fee will be applied. For Asset Recovery/Recycling Services, visit [www.dell.com/assetrecovery.](http://www.dell.com/assetrecovery.)**

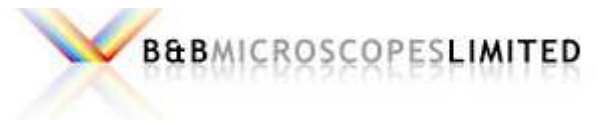

**\*\* Optics \* Imaging \* Confocals \*\***

#### **490 Lowries Run Road Pittsburgh, PA 15237**

**Phone: 800-433-1749 Fax: 877-768-1984**

#### **Quote No: 2012-DMN-1098 - 1 8/30/2012**

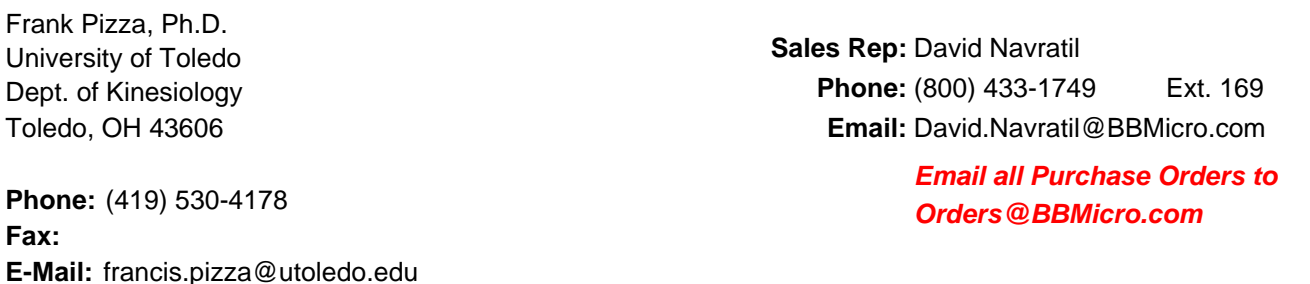

### **IMAGE-PRO PLUS UPGRADE & SPOT SOFTWARE UPGRADE**

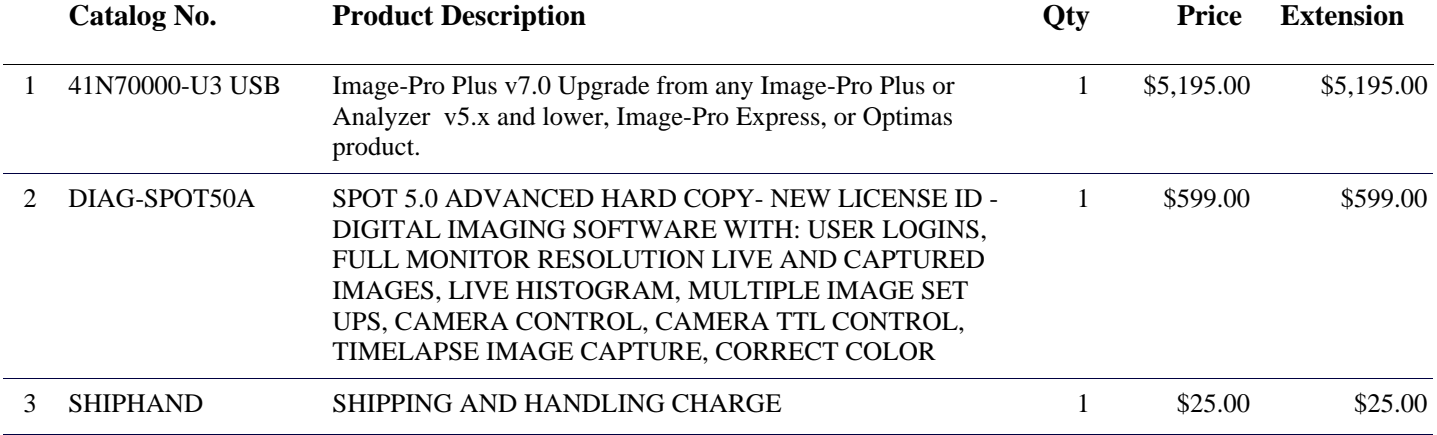

**TOTAL: \$5,819.00**

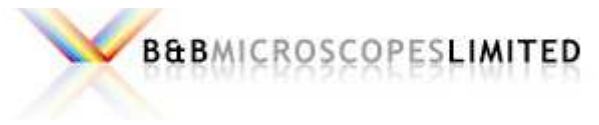

**\*\* Optics \* Imaging \* Confocals \*\***

#### **490 Lowries Run Road Pittsburgh, PA 15237**

**Phone: 800-433-1749 Fax: 877-768-1984**

#### **Quote No: 2012-DMN-1098 - 1 8/30/2012**

University of Toledo Dept. of Kinesiology Toledo, OH 43606 Frank Pizza, Ph.D.

**Phone:** (419) 530-4178 **Fax: E-Mail:** francis.pizza@utoledo.edu **Sales Rep:** David Navratil **Phone:** (800) 433-1749 Ext. 169 **Email:** David.Navratil@BBMicro.com

> **Email all Purchase Orders to Orders@BBMicro.com**

#### **IMAGE-PRO PLUS UPGRADE & SPOT SOFTWARE UPGRADE**

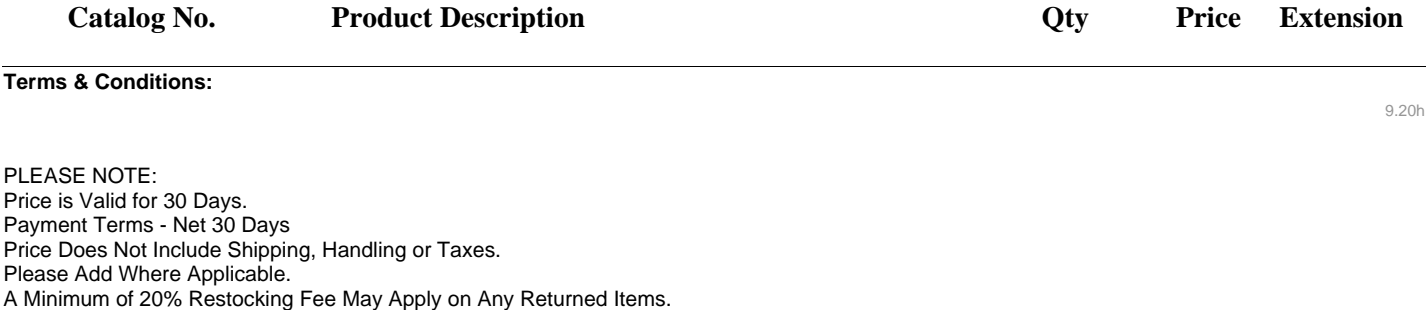

Olympus Warranty: Five Years on Mechanics and Optics. One Year Electrical. As Specified by the Olympus Manufacturers Warranty.

This is an official price quotation for the products which you have shown an interest to purchase. The prices listed in this quotation as well as any package pricing, apply to the entire quote as presented. Changes, additions or deletions from this quotation may result in pricing adjustments. Catalog numbers may change from time to time.

This quotation is valid until 9/29/2012